# **ag sports bet**

- 1. ag sports bet
- 2. ag sports bet :slot ganhar dinheiro
- 3. ag sports bet :aposta presidente

### **ag sports bet**

Resumo:

**ag sports bet : Inscreva-se em mka.arq.br e eleve suas apostas a novos patamares! Ganhe um bônus exclusivo e comece a vencer agora!**  contente:

A NFL NFLé o esporte mais popular da América, e o que a maioria dos americanos aposta mais do que qualquer outro esporte. Desporto.

Todos os sportsbooks online aceitam apostas nas principais apostas. desportos desportivos(futebol, beisebol, basquete, hóquei, golfe, tênis e esportes de combate). No entanto, alguns têm opções limitadas para esportes e competições de nicho. eventos.

O que vai passar no Fox Sports 2 hoje? Evento Horário Detalhes Transmissão ao vivo da Premier League 14:00h00 Acompanha a transmissão ao vivo da Premier League no Fox Sports 2 Transmissão ao vivo da Bundesliga 16:00h00 Acompanha a transmissão ao vivo da Bundesliga no Fox Sports 2 Transmissão ao vivo da Liga dos Campeões 19:00 Acompanha a transmissão ao vivo da Champions League no Fox Sports 2 Principais jogos do dia Manchester United x Liverpool Munique x Borussia Dortmund Real Madrid x Barcelona Previsão do tempo Cidade cidade **Temperatura** Condições climáticas Londres 15°C Nuvens Berlim  $12^{\circ}$ C **Chuva** Madrid Madri 18°C Sol Notícias recentes Manchester United anuncia novo técnico

Bayern Munich conquista título da Bundesliga Brasil Portugal Real Madrid é eliminado da Champions League Dicas de apostas Jogo Jogos Manchester United x Liverpool Resultado Resultados resultados Empate Publicidade Publicação

# **ag sports bet :slot ganhar dinheiro**

Sportingbet é uma das primeiras operadores de apostas defensiva, online do mundo. e muitas pessoas relacionadas com o jogo Esporte para ter acesso a suas tarefas em ag sports bet qualquer lugar ou momento qualificado!

No sentido, é importante notar que o baixo de Sportingbet não está em ag sports bet uma operação oficializada pela empresa e portanto.

Mas como fazer para baixo Sportingbet pelo Google?

Existem algumas formos de baixar Sportingbet pelo Google, mas são todos não oficiais e podem ter riscos associados.

1. Utilizar um aplicativo de emulação do dispositivo móvel.

O Sportingbet é uma plataforma de apostas esportivas e jogos de casino online que oferece diversos métodos de pagamento para 0 os seus usuários. Um desses métodos é o Pix, uma forma rápida e segura de realizar transações financeiras no Brasil. 0 Aqui, você aprenderá como cadastrar o Pix no Sportingbet em ag sports bet alguns passos simples.

#### **ag sports bet**

Se ainda não possui uma conta no 0 Sportingbet, é necessário criar uma antes de cadastrar o Pix. Para isso, acesse o site do Sportingbet e clique no 0 botão "Registrar-se" na parte superior direita da página inicial. Em seguida, preencha o formulário de registro com as informações pessoais 0 solicitadas e clique em ag sports bet "Abrir conta" para concluir o processo.

#### **Passo 2: Acessar a seção de pagamentos**

Após criar ag sports bet conta, 0 faça login no Sportingbet e clique no seu nome de usuário na parte superior direita da página inicial. Em seguida, 0 selecione "Depósito" no menu suspenso para acessar a seção de pagamentos.

### **ag sports bet :aposta presidente**

# **Rússia ataca infraestrutura crítica da Ucrânia**

A Rússia atacou a infraestrutura crítica da Ucrânia durante a noite de quinta-feira para sexta-feira, alvejando pelo menos nove regiões, incluindo a capital Kiev, de acordo com autoridades ucranianas.

As defesas aéreas ucranianas derrubaram 48 dos 53 drones de ataque lançados pela Rússia e todos os cinco mísseis de cruzeiro lançados, disse o comandante da força aérea Mykola Oleshchuk ag sports bet telegrama.

Eles foram derrubados nas regiões de Dnipropetrovsk, Zaporizhzhia, Kirovohrad, Mykolaiv, Kherson, Odesa, Kharkiv, Kyiv e Khmelnytskyi, ele disse.

Ao menos uma pessoa morreu e quatro ficaram feridos ag sports bet ataques russos na região leste de Donetsk da Ucrânia; quatro outros ficaram feridos na região de Kherson e seis outros na Dnipropetrovsk, disseram funcionários locais.

Na região de Kiev, um incêndio eclodiu ag sports bet uma instalação industrial, mas não houve vítimas e os respondentes estão trabalhando para tentar apagar o incêndio, disse o chefe da administração militar da região de Kiev.

#### **Tabela de regiões atingidas:**

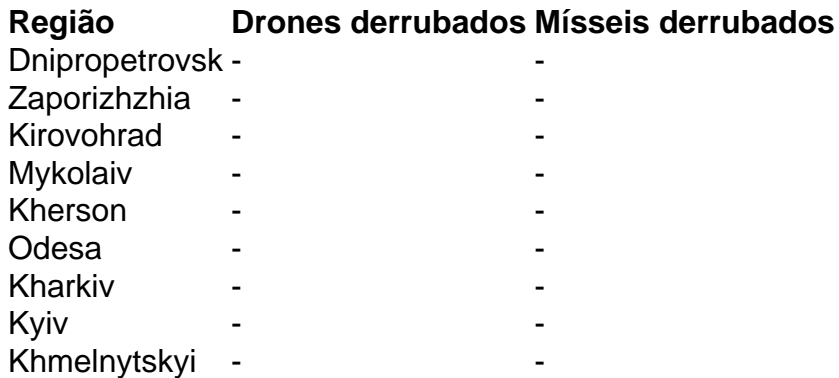

Author: mka.arq.br Subject: ag sports bet Keywords: ag sports bet Update: 2024/7/31 23:20:12